## **JAVARuntime**

## **RIKCAD21 Ver6**

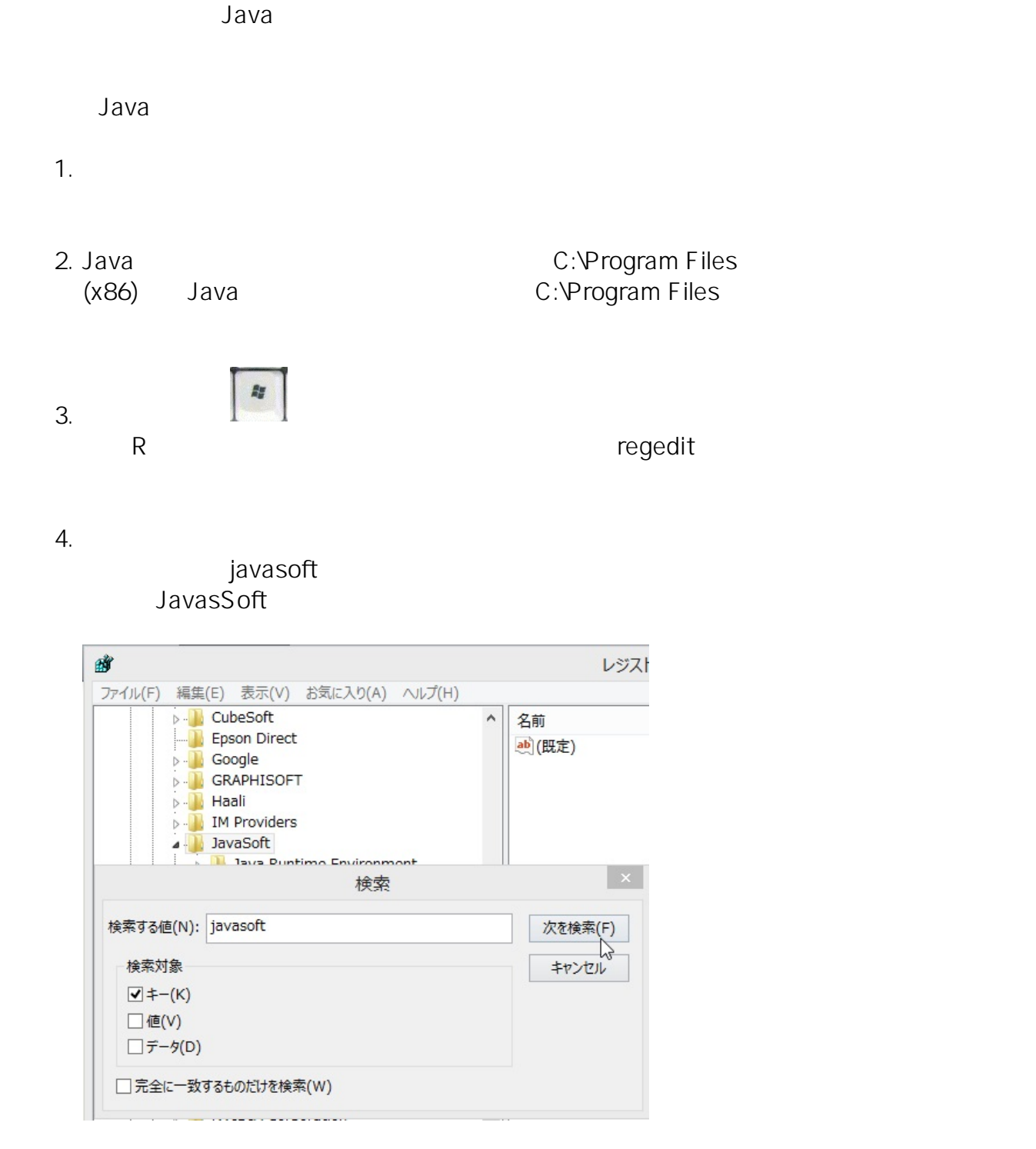

 $5.$  **F3**  $\qquad \qquad$   $3.$ 

 $6.$ 

 $\overline{\text{JAVA}}$ 

**(c) 2024 RIK <k\_sumatani@rikcorp.jp> | 2024-05-14 16:40:00**

[URL: http://faq.rik-service.net/index.php?action=artikel&cat=16&id=200&artlang=ja](http://faq.rik-service.net/index.php?action=artikel&cat=16&id=200&artlang=ja)

 [インストールが2%で止まる\(RIKCAD21 Ver6\)](index.php?action=artikel&cat=16&id=166&artlang=ja)

ID: #1199

製作者: ヘルプデスク  $: 2017 - 12 - 0809.12$